# R-kieli

Tehoton, vanhanaikainen, kömpelö, funktionaalinen, tilastotieteisiin suunnattu ohjelmointikieli Uudesta-Seelannista.

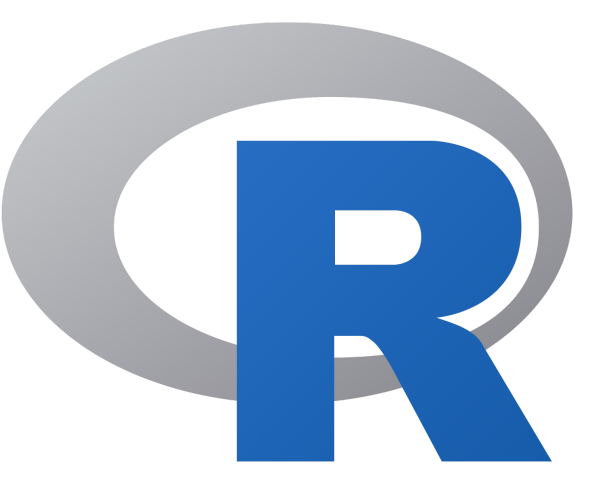

#### R-Studio

R-kielen harvoja hyviä puolia on myös R-kielen takana olevan R Foundation for Statistical Computing - säätiön tukema R-Studio joka tyypillisesti asennetaan R-kielen mukana.

#### Tehottomuus ja kömpelyys

R-kielessä historian aikana noin viiden erilaisen kömpelön luokkarakenteen lisäksi ainoa tietorakenne on vektori. Skalaarit ovat yhden pituisia vektoreita. Aina välitettäessä arvoja ne kopioidaan kokonaisuudessaan. R-kieli tuntuu kömpelöltä ja kaikkialla vastaan tulevat 'normaaleista' nykyohjelmointikielen standardikäytänteistä poikkeavat syntaksit ja käytännöt. On tietenkin mahdollista että käyttäjässä on vikaa ja kieli on todella hyvä kaikin puolin mutta minä en ole sitä mieltä.

#### Funktionaalisuus

R on melko vahvasti funktionaalinen ohjelmointikieli, koska vektoreiden arvot aina kopioidaan.

#### Asema

Yksi R-kielen parhaita puolia on sen saavuttama lähes standardin asema tilastotieteen ja tiedonlouhinnan aloilla opetuksessa ja kirjallisuudessa.

R-kieli ja R-studio on ohjelmointikieli ja ohjelmaympäristö tilastolliseen laskentaan ja graafiseen ilmaisuun. R-kieltä käytetään tyypillisesti komentorivitulkista R-studiossa tai dokumentteihin upotettuna (Jupyter, R-studio). R-kieli on laajalti käytössä tilastotieteilijöiden ja tiedonlouhijoiden joukossa tilasto-ohjelmien ja data-analyysien kehittelyssä. Helsingin yliopistossa käytössä ainakin Tilastotiede tutuksi I & II, Todennäköisyyslaskenta, Statistical Data Science ja Introduction to Machine Learning -kursseilla eikä lista luultavasti ole edes kattava. R:n asema on alallaan vahva enkä usko että se on häviämässä ainakaan kovin nopeasti mihinkään suuntaan.

Paradigma: Multi-paradigm: Array, object-oriented, imperative, functional, procedural, reflective Kehittäjät: Ross Ihaka ja Robert Gentlemen ja R Core Team Julkaistu: 1993 Vakaa Versio: 3.6.1 ( 5. Heinäkuuta 2019 ) Tyypitys: Dynaaminen Toteutuskieli: R, C ja Fortran Lisenssi: GNU GPL v2

Tämä dokumentti kokonaisuudessaan: https://www.cs.helsinki.fi/u/jussiasp/csm14203/

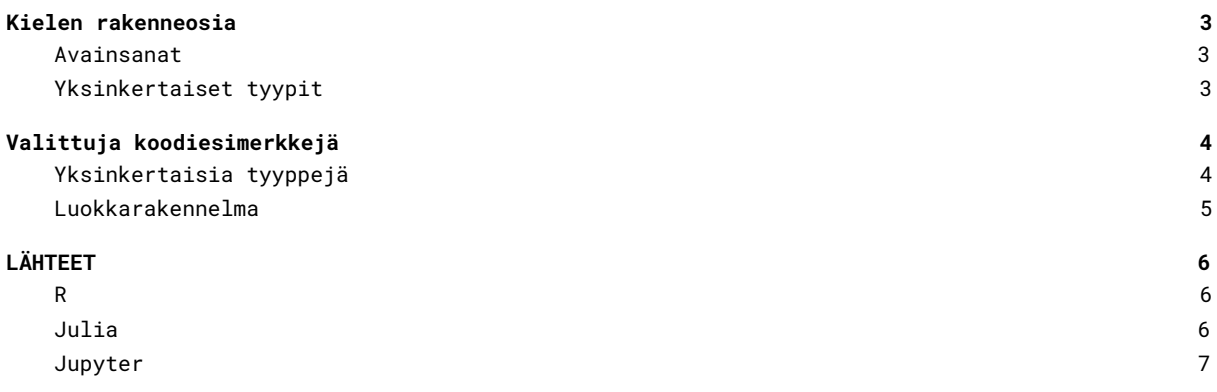

## <span id="page-2-0"></span>Kielen rakenneosia

### <span id="page-2-1"></span>Avainsanat

Avainsanoja on vain muutama.

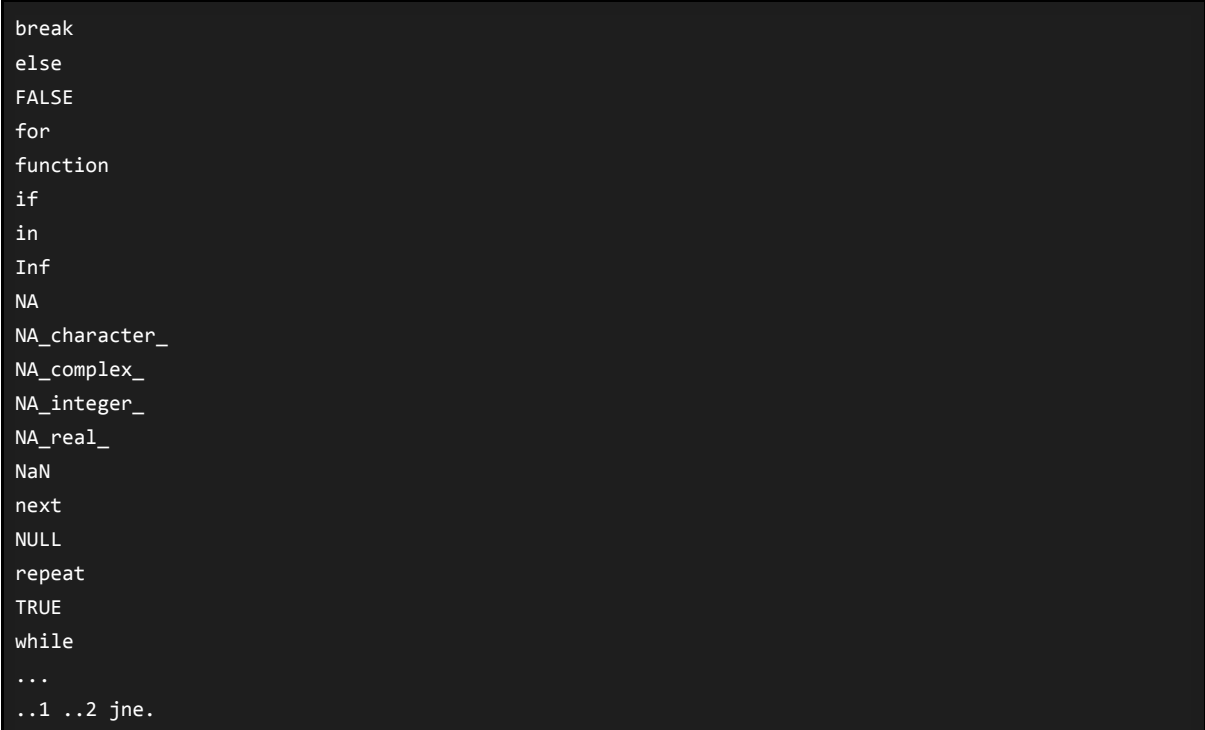

### <span id="page-2-2"></span>Yksinkertaiset tyypit

R-kielessä erilaisia tyyppejä ei ole montaa. Kaikki arvot ovat aina vektoreita, skalaarin ollessa yhden pituisen vektori.

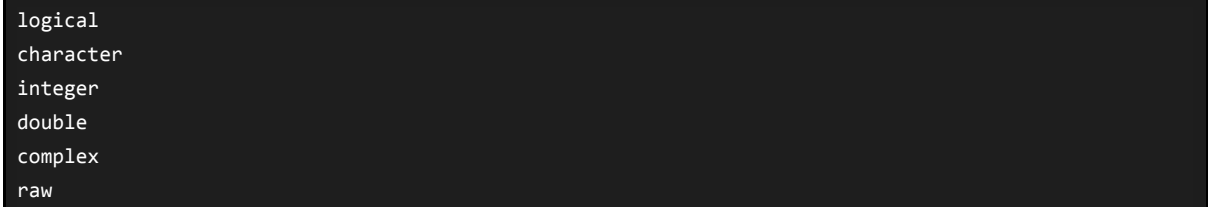

## <span id="page-3-0"></span>Valittuja koodiesimerkkejä

<span id="page-3-1"></span>Kaikki esimerkit ovat kokonaisia ja on mahdollista ajaa yksittäin sellaisinaan.

### Yksinkertaisia tyyppejä

#### R perusdatatyyppejä.

```
# määritellään aluksi muutama funktio joilla voidaan tulostaa arvoja ja tyyppejä helposti
what<-function(x) \{print(paste("tyyppi:", typeof(x)))
}
value_and_what<-function(x) {
   print(x)
   what(x)}
kaikki = c(
   # implicit
   TRUE, # logical
   1L, # integer
   1, # double
   1.0, # double
    'x', # character
   "jaa", # character
   # explicit
   as.run(1),
   any # oltava jotta saadaan lista tyyppiä raw
for (lauseke in kaikki) {
   value_and_what(lauseke)
}
value_and_what(1:5) # integer
value_and_what(c(6,7,8)) # double
value_and_what(c(2.2,3.3,4.4)) # double
itsenainen_funktio<-function() {
    print("itsenäinen_funktio")
}
value_and_what(itsenainen_funktio) # closure
# luokkarakenne - Refererce classes / RC
Henkilo <- setRefClass("Henkilo",
   fields = list(
       nimi = "character"
```

```
methods = list(huuda = function(huuto) {
           print(paste(nimi, "huutaa ", huuto))
   ))
matti <- Henkilo$new(nimi = "matti")
```
value\_and\_what(matti) # S4

Tulostus

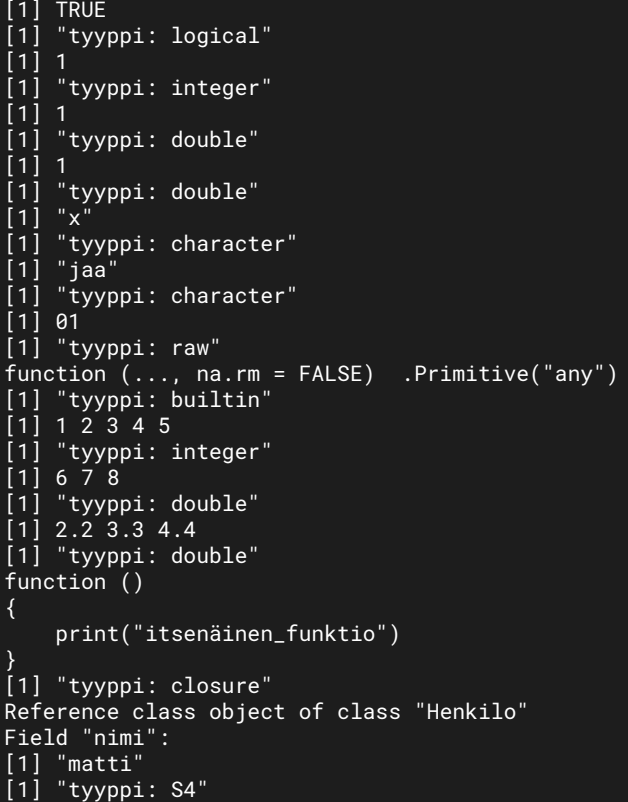

### <span id="page-4-0"></span>Luokkarakennelma

Luokan määrittely, instanssin luominen ja luokkaan liittyvien funktioiden kutsuminen.

```
# luokkarakenne - Refererce classes / RC
Henkilo <- setRefClass("Henkilo",
   fields = list(
       nimi = "character",
       pituus = "numeric",
       sijainti = "numeric"
   ),
   methods = list(
       kavele = function() {
           sijainti <<- sijainti + 1
       },
       juokse = function() {
```

```
sijainti <<- sijainti + 2
        },
        huuda = function(huuto) {
            print(paste(nimi, "huutaa", huuto))
        }
    ))
matti <- Henkilo$new(nimi = "matti", pituus=7, sijainti=8)
print(matti$nimi)
print(paste("sijainti: ", matti$sijainti))
matti$kavele()
print(paste("sijainti: ", matti$sijainti))
matti$juokse()
print(paste("sijainti: ", matti$sijainti))
matti$huuda("jyy")
```
#### Tulostus

```
[1] "matti"
[1] "sijainti: 8"
[1] "sijainti: 9"
[1] "sijainti: 11"
[1] "matti huutaa jyy"
```
# <span id="page-5-0"></span>LÄHTEET

#### <span id="page-5-1"></span>R

Kotisivu <https://www.r-project.org/>

Määrittelydokumentti

<https://cran.r-project.org/doc/manuals/r-release/R-lang.pdf> <https://cran.r-project.org/doc/manuals/r-release/R-lang.html>

Wiki

[https://en.wikipedia.org/wiki/R\\_\(programming\\_language\)](https://en.wikipedia.org/wiki/R_(programming_language))

Muut

[https://en.wikipedia.org/wiki/S\\_\(programming\\_language\)](https://en.wikipedia.org/wiki/S_(programming_language)) [https://en.wikipedia.org/wiki/Scheme\\_\(programming\\_language\)](https://en.wikipedia.org/wiki/Scheme_(programming_language)) [https://en.wikipedia.org/wiki/John\\_Chambers\\_\(programmer\)](https://en.wikipedia.org/wiki/John_Chambers_(programmer)) [https://en.wikipedia.org/wiki/Bell\\_Labs](https://en.wikipedia.org/wiki/Bell_Labs) [https://en.wikipedia.org/wiki/Ross\\_Ihaka](https://en.wikipedia.org/wiki/Ross_Ihaka) [https://en.wikipedia.org/wiki/Robert\\_Gentleman\\_\(statistician\)](https://en.wikipedia.org/wiki/Robert_Gentleman_(statistician)) [https://en.wikipedia.org/wiki/University\\_of\\_Auckland](https://en.wikipedia.org/wiki/University_of_Auckland)

R -logo

[https://en.wikipedia.org/wiki/File:R\\_logo.svg](https://en.wikipedia.org/wiki/File:R_logo.svg)

### <span id="page-5-2"></span>Julia

<https://julialang.org/blog/2012/02/why-we-created-julia>

### <span id="page-6-0"></span>Jupyter

<https://jupyter.org/> [https://en.wikipedia.org/wiki/Project\\_Jupyter](https://en.wikipedia.org/wiki/Project_Jupyter)

11.12.2019 Jussi Asp